Задание на 27.03.20 по МДК 02.02. Курсовое проектирование.

Выполненые разделы присылать на почту olyakoffpavel $\omega$ yandex.ru Информация для всех Я, каждый день на рабочем месте до 13.00 в индивидуальном порядке можете получить консультацию на месте, по телефону 89272917856, или обменявшись электронной почтой.

2.4. Расчет в потребности тракторов и сельскохозяйственных машин

Количество сельскохозяйственных машин, необходимых для выполнения запланированного объема работ, определяется из граф 17 и 18 плана тракторных работ, а также из графиков загрузки тракторов.

Для этого по технологическим картам и по графикам загрузки устанавливаем периоды наибольшей потребности по пиковой нагрузки.

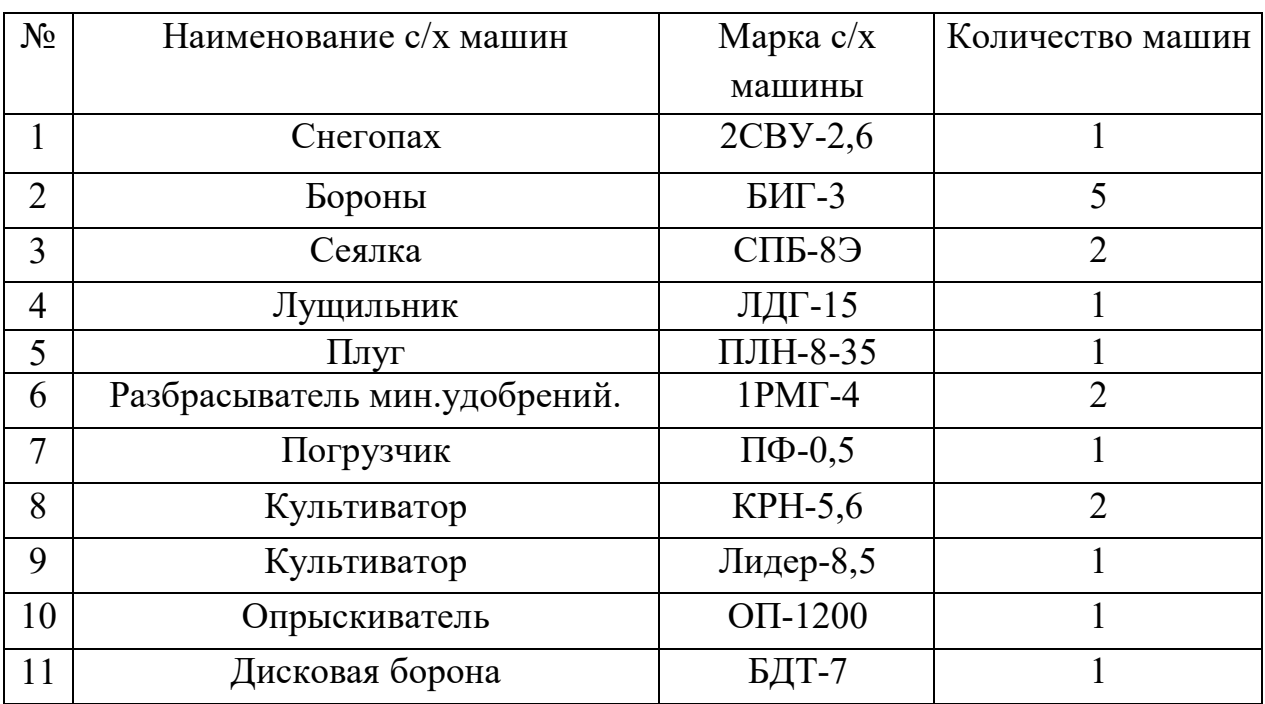

Таблица 4.- Потребность в с/х машинах.

## **Инструкция по заполнению таблицы 4. Данные берем с плана тракторных работ из соответствующих граф кол-во машин берем с графы 18. Наименование вы должны уже знать сами.**

2.5. Расчет потребности в горючесмазочных материалах

Количество топлива в килограммах определяется из технологической карты, а также плана тракторных работ. Количество смазочных материалов и пускового бензина определяется в процентах соотношений к расходу основного топлива.

Для этого из технологической (количество) карты или плана тракторных берется потребное количество топлива для заданного трактора и заносится в таблицу, затем на основании процентных соотношений данных в таблице для заданного трактора, определяется количество требуемого дизельного масла, моторного масла для пускового двигателя, солидола, трансмиссионного масла, а также бензина для пускового двигателя.

| Марка трактора | Расход топлива | Циз. масло |    | Автол |    | Солидол |    | Трак.         |    |
|----------------|----------------|------------|----|-------|----|---------|----|---------------|----|
|                |                |            |    |       |    |         |    | масло         |    |
|                |                | $\%$       | ΚГ | $\%$  | ΚГ | $\%$    | KГ | $\frac{0}{0}$ | ΚГ |
|                |                |            |    | 0,4   |    | 0,2     |    | 0,3           |    |
|                |                |            |    | Q     |    | 0,25    |    | -             |    |

Таблица 5.- Потребность в ГСМ.

## **Нструкция по заполнению таблицы 5.**

**Расход топлива находим суммируя данные столбца 16 из плана тракторных работ выбирая по маркам. Находим процентное отношение расхода диз.масла автола солидола транс. Масла по отношению к общему расходу топлива для каждой марки трактора.**